# **Dust sensor**

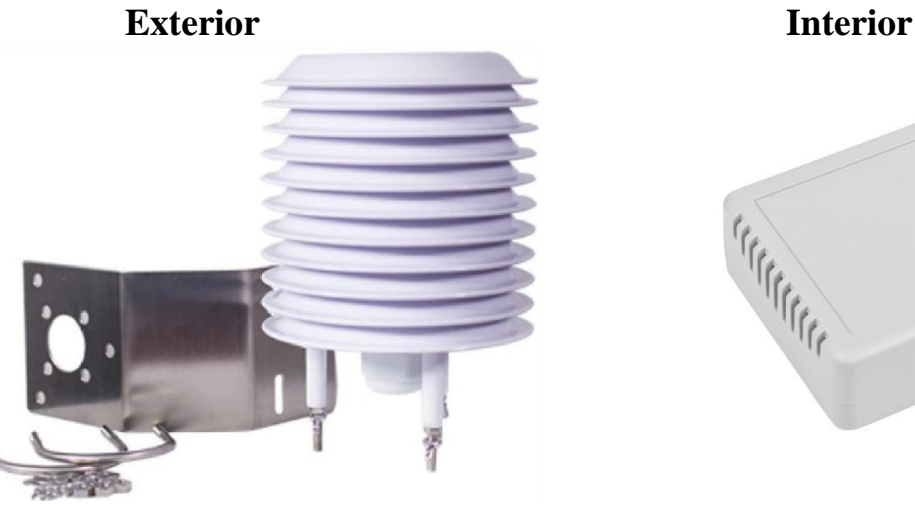

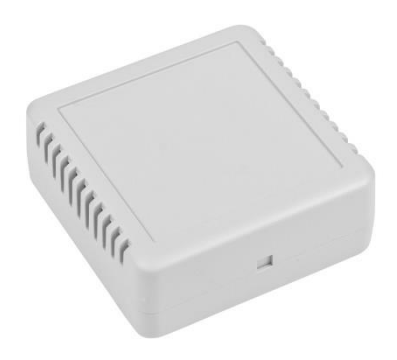

## **Contents: OEM sensor**

- **1. Design**
- **2. Hardware**
	- **2.1** Hardware parameters
	- **2.2** Sent parameters after RESET to RS485
	- **2.3** Measured values
- **3. Wiring**

## **4. ModBus RTU communication protocol**

- **4.1** Command 0x03 Read Registers
- **4.2** Command 0x03 Read Configuration Registers
- **4.3** Command 0x06 Write Registers
- **4.4** Default parameters
- **4.5** Range of addresses

### **5. Examples for Modbus RTU**

- **5.1** Set the communication speed from 115200 Bd to 9600 Bd
- **5.2** Set the communication speed from 9600 Bd to 115200 Bd
- **5.3** Read 8 registers from 100
- **5.4** Getting the address with universal address 0xff
- **5.5** How to set the address
- **5.6** Changing the address from 1h to 2h
- **5.7** Reading measured values

### **6. Used sensors**

- **6.1** Dust sensor OEM
- **7. Dimensions**

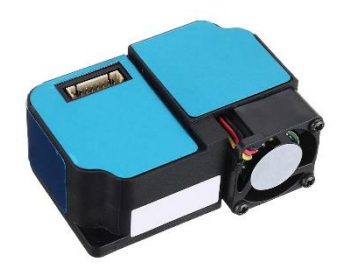

## **1. Design**

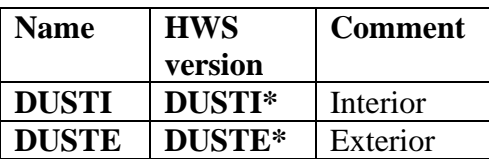

### **2. Hardware**

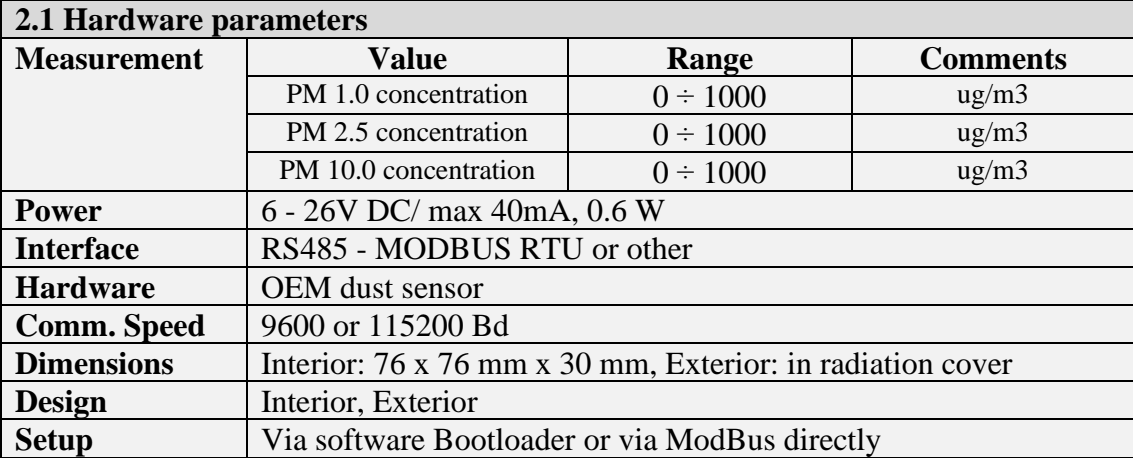

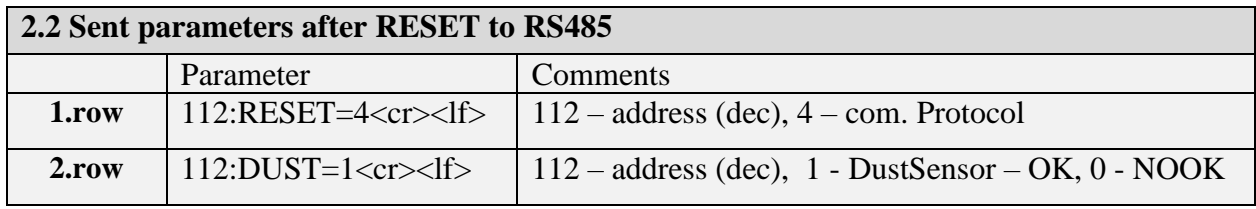

**2.3 Measured values** are disponible 60 sec after the RESET**.** In this time the DUST sensor will response 0xff00 (65280 dec).

## **3. Connection, standard cable length: 3 m**

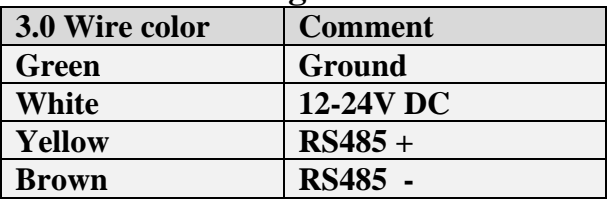

## **4. ModBus RTU communication protocol**

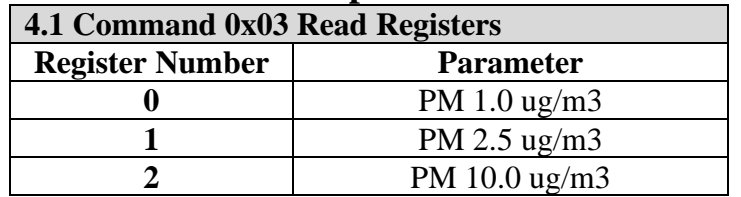

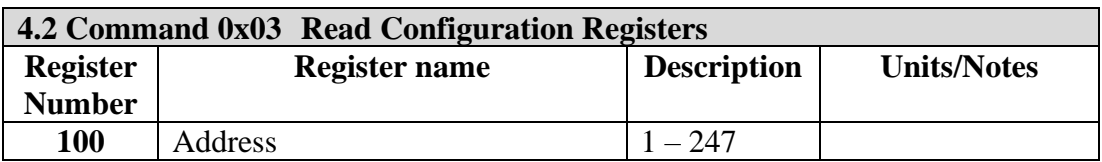

#### INGSIMON s.r.o. , Lichnerova 8, 903 01 Senec, IČO: 51633078, DIČ: 2120730194 www.ingsimon.sk 00421905229450 ingsimon@ingsimon.sk

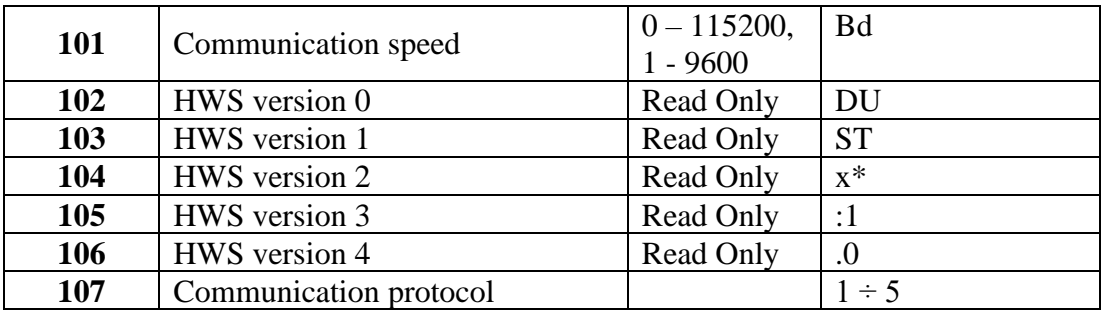

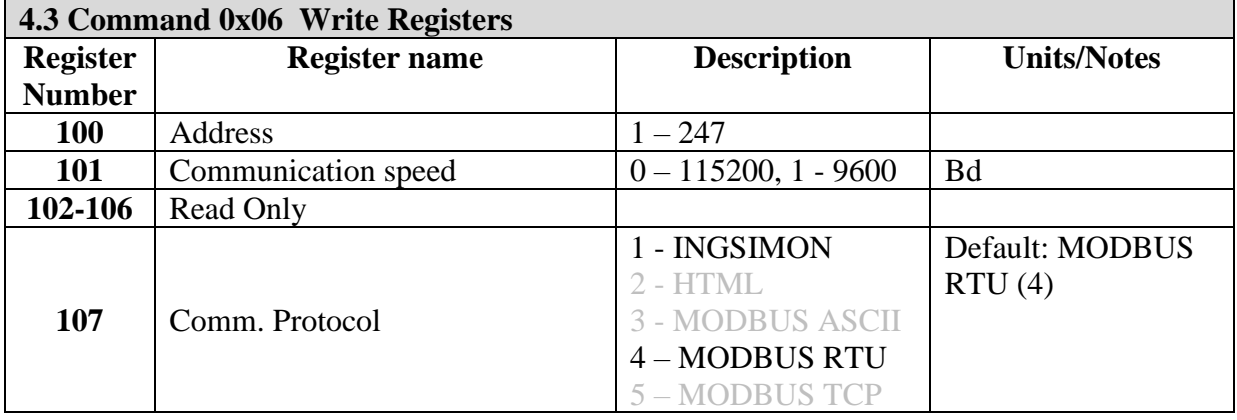

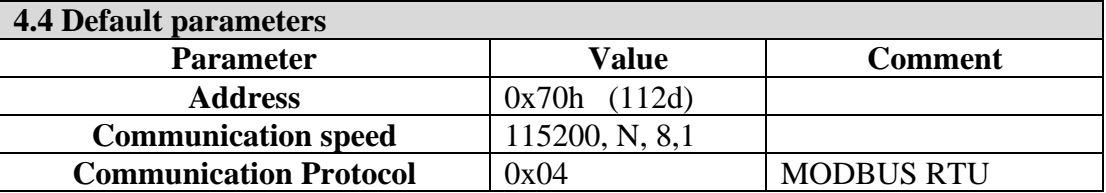

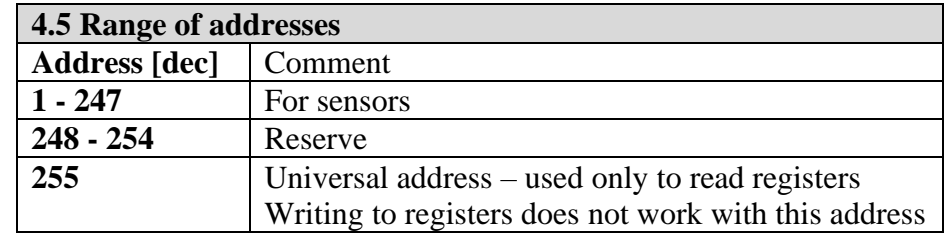

## **5. Examples for Modbus RTU**

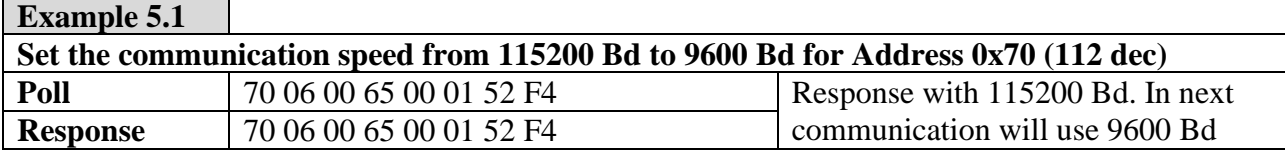

## **Example 5.2**

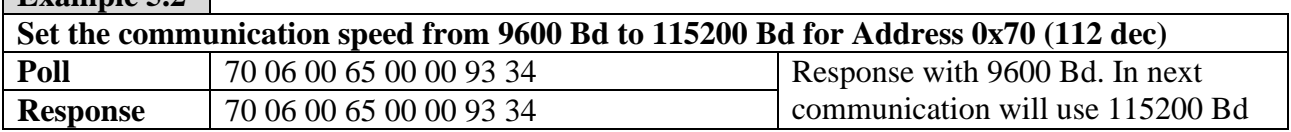

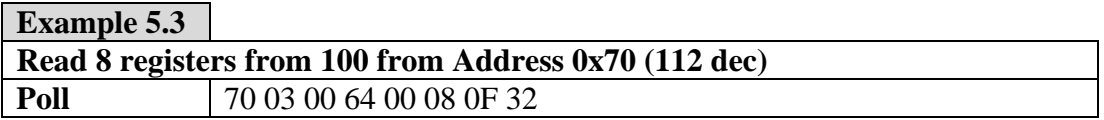

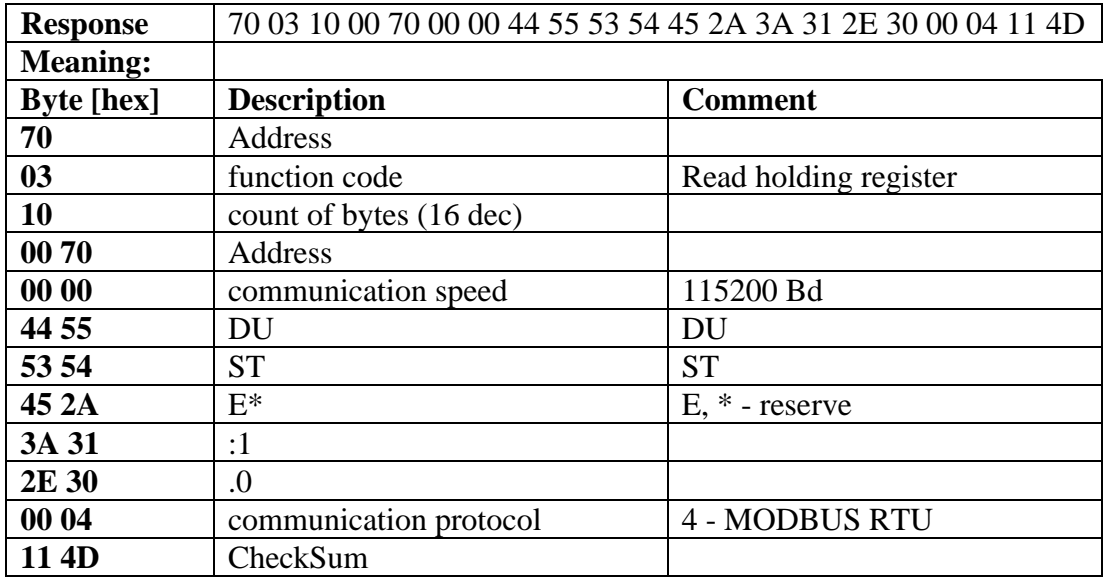

#### **Example 5.4**

**Getting the address from a sensor with the unknow address with universal address 0xff Be aware, that only 1 equipment is connected to the Modbus network. Poll FF 03 00 64 00 01 D0 0B Read register 100 Response FF 03 02 00 70 90 74 70 – equipment's address** 

#### **Example 5.5**

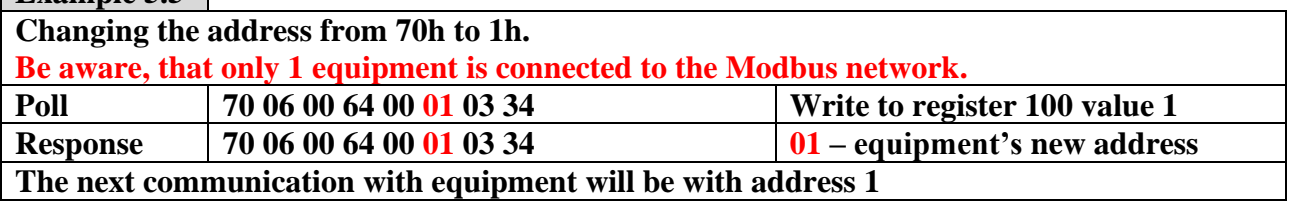

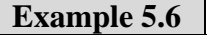

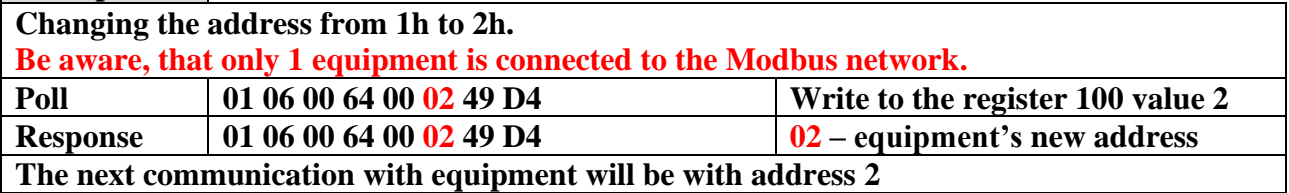

**Example 5.7**

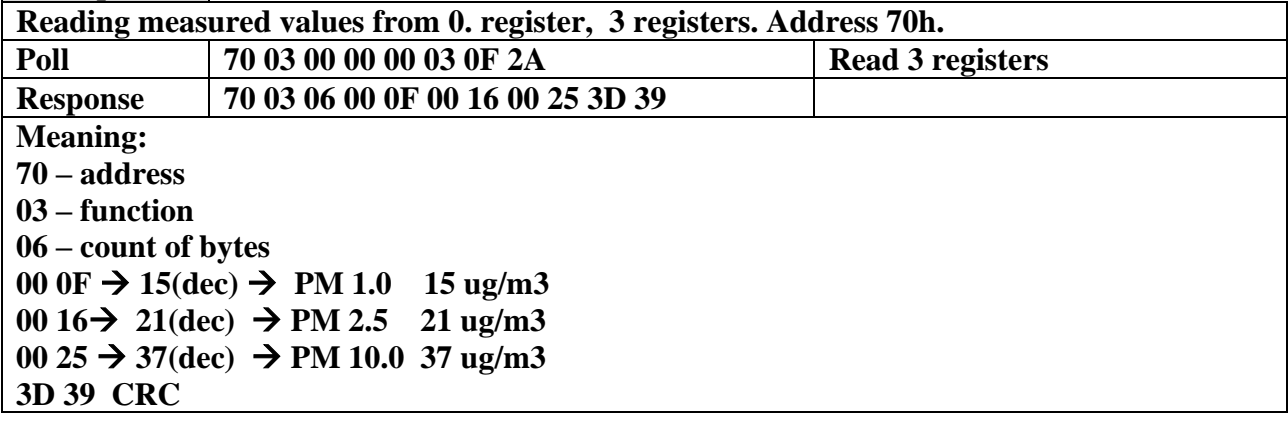

## **Used sensors**

### **6.1 Dust sensor OEM**

- Accuracy tolerance ±2 %
- **Repeatability**  $\pm 0.5$  %
- $\blacksquare$  Hysteresis  $\pm 1$  %
- Nonlinearity <0.5 %RH
- Operating Range extended 0 to 99 %RH

## **6. Mechanical dimensions - holders**

Example:

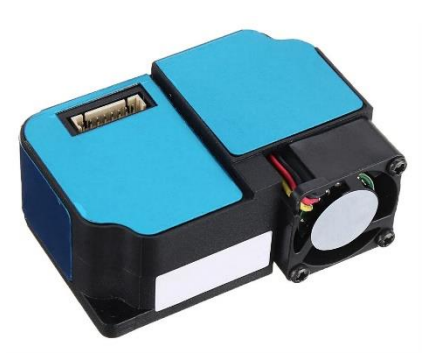

Exterior : Ø140 x 160 mm Interior: 76 x 76 x 30 mm

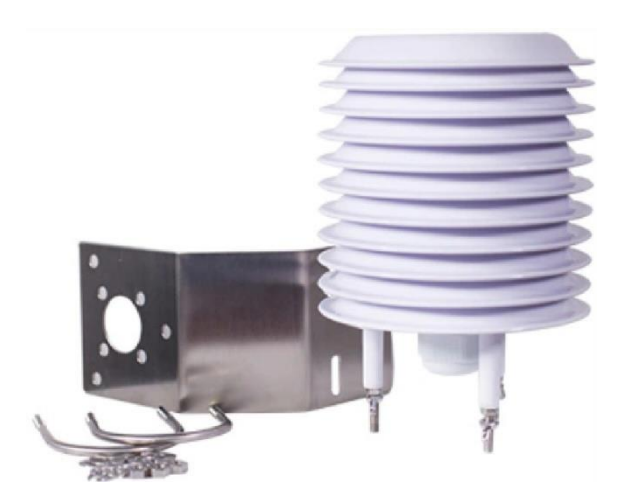

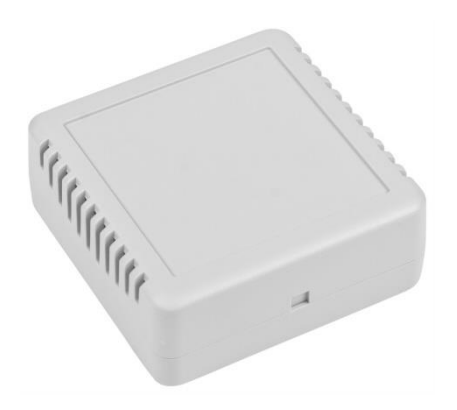